# **Tvorba WWW stránek**

- přehled technologií používaných na webu
- principy jednotlivých technologií a možnosti jejich vzájemného kombinování

ubu

- **HTML/XHTML**
- **kaskádové styly**
- PHP
- spolupráce PHP s databázemi

# **Technologie**

- jazyk HTML
- protokol HTTP
- adresování objektů pomocí URL adres

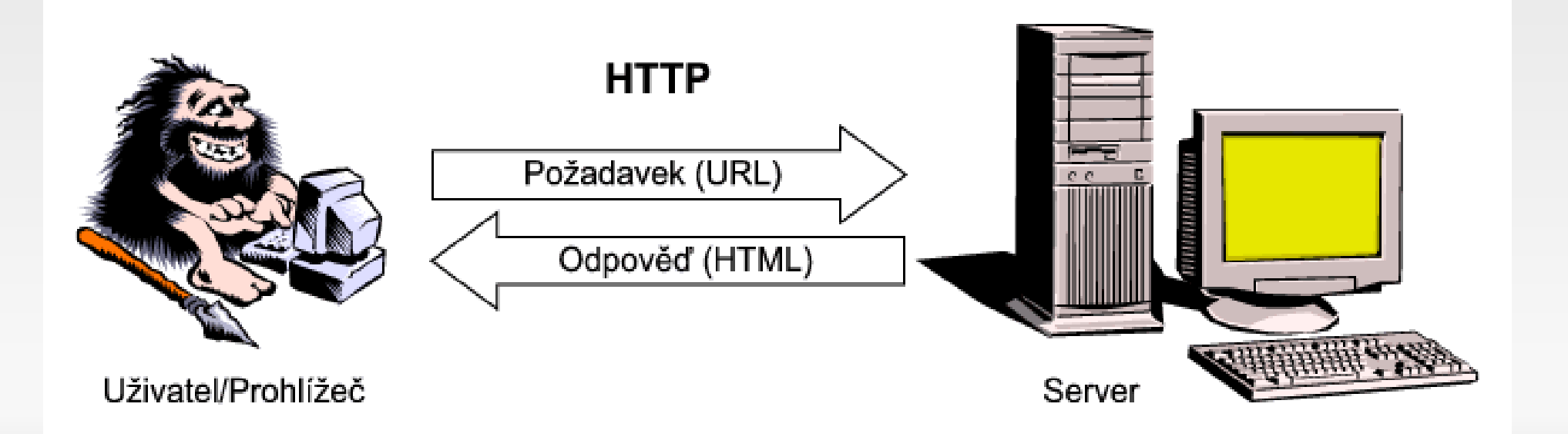

# **Technologie tvorby**

- **Statické stránky**
- Dynamické na straně serveru
- **Dynamické na straně klienta**

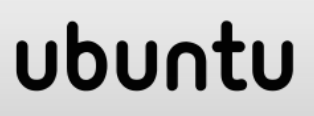

## **Statické stránky**

- HTML
- XHTML
- CSS
- (XML)
- (XSLT)

# **Dynamické na straně serveru**

- Aplikace, skript -> Statickou stránku\*

ubur

- Vlastní tvorba
- Využívání komponent
- Využívání frameworků
- Využívání CMS
- Využívání RS

\* Případně dynamickou na straně klienta

# **Dynamické na straně klienta**

ubun

- **Java Script**
- Java Applet
- **Plug-in**
- (Java Web Start)

### **HTML**

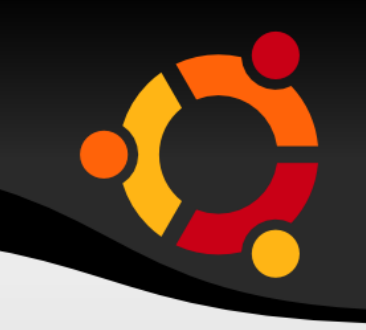

- **HyperText Markup Language**
- $-3.0 1994$
- $-4.01 1999$
- $-5 2009$  WD

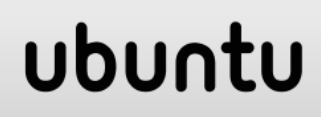

# **Syntaxe HTML**

- **Elementy**
- **Atributy**
- **Entity**
- DTD
- Kontrola syntaxe

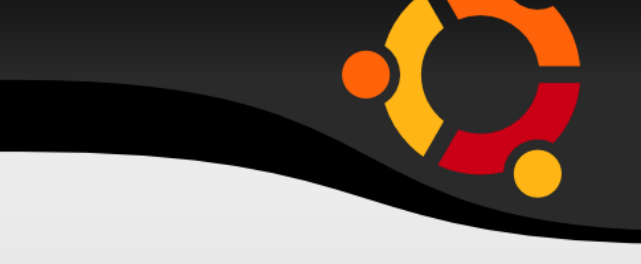

<p>Pokusný odstavec a zároveň element.</p>

- **<b> <p>Jedna řádka </b>**
- druhá řádka</p>

<a href="nekam.html">jinam</a>

#### ubun

### **Znakové entity**

< > & " © 

# **DTD, DOCTYPE**

#### <! DOCTYPE HTML PUBLIC '-//W3C//DTD HTML 4.01 Transitional//EN'> <html>

<head> <title>...Název stránky...</title> </head>

<body> ...Tělo stránky... </body>

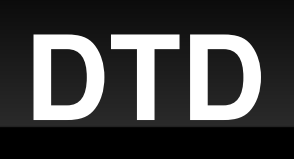

- **Transitional**
- **Strict**
- **Frameset**

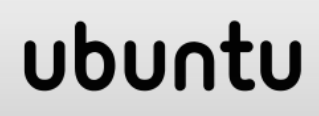

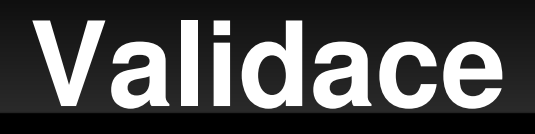

#### W3C HTML Validator

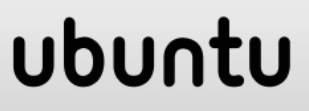

# **Kompozice (Layout)**

- Tabulkový [\(http://gis.vsb.cz/ruzicka/\)](http://gis.vsb.cz/ruzicka/)
- **Frameset (MIDAS)**
- CSS Pozicování [\(http://www.vsb.cz\)](http://www.vsb.cz/)

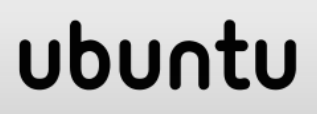

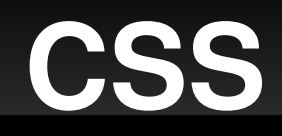

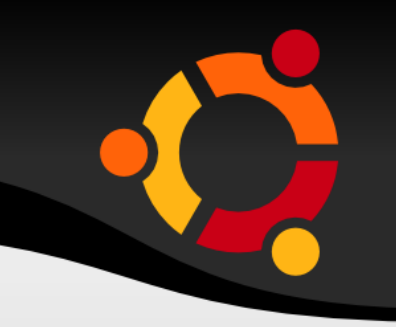

ubun

- Cascade Style Sheet
- Oddělení vzhledu od struktury a obsahu
- **Jednotný vzhled**
- **Rychlé změny vzhledu**
- CSS 1, CSS 2, (CSS 3)

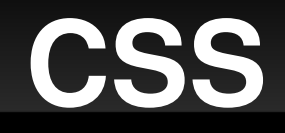

pravidlo

#### body { background-color: white; font-family: Helvetica }

selektor

deklarace

 $h1$  { color: blue; font-family: serif; text-align: center }

vlastnost

hodnota

ubur

# **Připojení stylu 1**

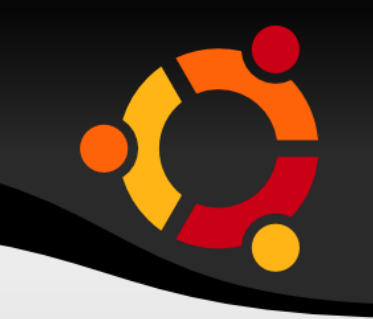

#### <head>

<title>Pokusná stránka se stylem</title> <**link** href="**styl.css**" type="text/css" rel="StyleSheet"> </head>

#### ubun

# **Připojení stylu 2**

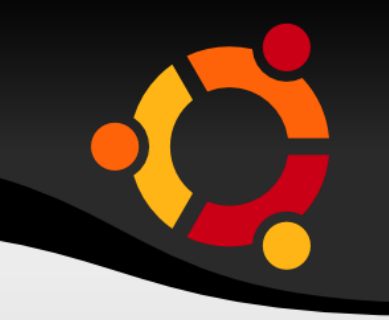

#### <head>

```
    <title>Pokusná stránka se stylem</title>
    <style type="text/css">
 \langle!--
   h1 { color: blue; text-align: center }
   h2 { color: red }
   p \{ text-align: justify\}-->
    </style>
```
</head>

#### ubur

# **Připojení stylu 3**

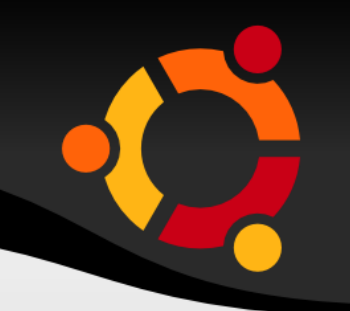

#### <body>

...

...

#### <p **style**="color: yellow; textalign: right">Tento jediný odstavec bude žlutý a zarovnaný vpravo.</p>

</body>

#### ubun

### **Selektory**

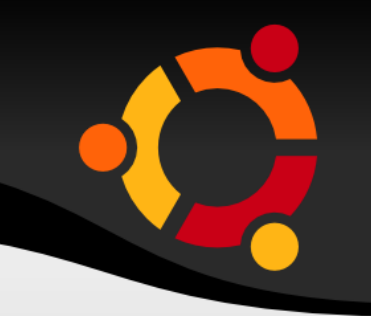

- Několik různých možností
- Kombinace, podmíněné
- Nejpoužívanější
	- **Typu**
	- **Třídy**
	- ID
	- **Pseudotřídy**

#### npnu.

## **Selektor typu**

**- Název značky** 

p { … } h1 { … }

## **Selektor třídy**

**- Název třídy** 

.zelena { … } h1.zluta { … }

<p class="zelena">

### **Selektor ID**

#### ID

#par123 { … } #paticka { … }

<div id="paticka">

### **Selektor pseudotřídy**

Obvykle se týká značky A

a:link { … } a:visited { … } a:hover { … } a:active { … }

#### npnu.

# **Vlastnosti**

- Dědičnost
- **Kaskáda**
- Písmo
- **Barvy**
- Formátování textu
- **Formátovací model**
- **Pozicování**

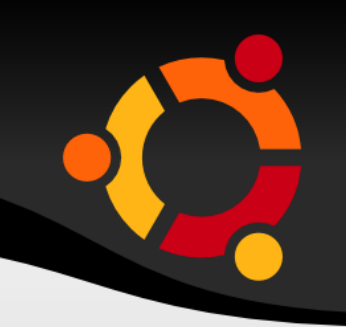

# **Další možnosti CSS**

- **Alternativní styly**
- **Podpora více výstupních zařízení**
- **Stránkovaný výstup**
- Syntéza hlasu

...

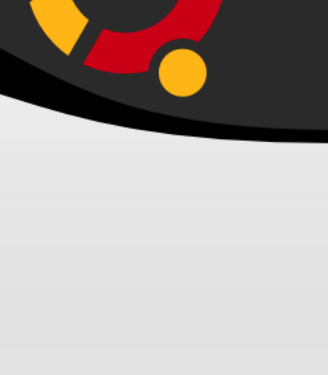

#### ubur

# **Skriptování na straně serveru**

- na serveru je dynamicky generováno HTML na základě požadavku uživatele (a stavu databáze)
- odesílán HTML kód

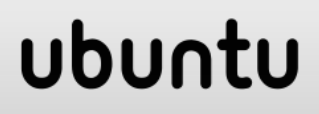

# **Odesílání požadavků uživatele**

- Formuláře
- **Odkazy**
- Java Script
- **Jiná klientská technologie**

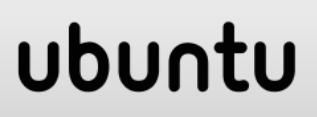

### **Databáze na serveru**

- Relační
- XML

...

- Stav připojených přístrojů
- Stav systému

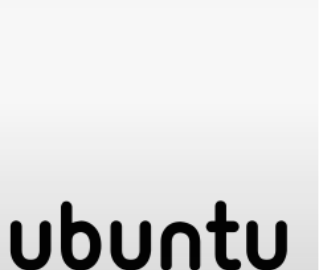

# **Technologie**

- Server Side Includes (SSI)
- **CGI skripty**
- **FastCGI skripty**
- SAPI moduly a filtry
- Active Server Pages (ASP)

ubu

PHP

…

- **Servlety**
- **Java Server Pages**
- ASP.NET
- **Ruby on Rails**
- Zope (Python)

### **CGI skript**

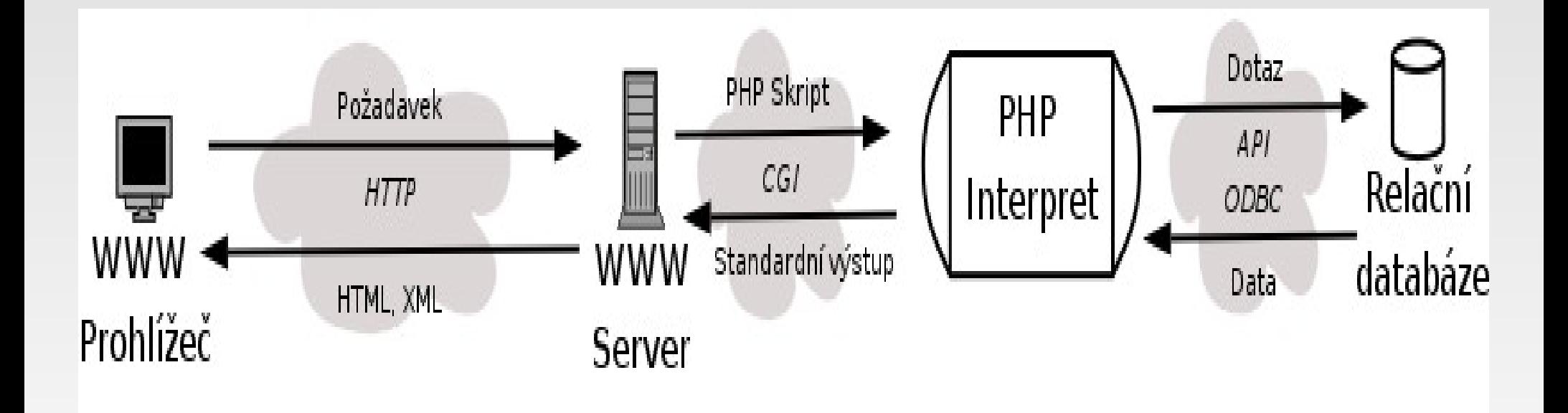

### **Formuláře**

<form action="obsluha.pl" method="POST"> Jméno: <input name="jmeno"><br> Věk: <input name="vek"><br> <input type="submit" value="Vstoupit do baru"> </form>

#### ubu

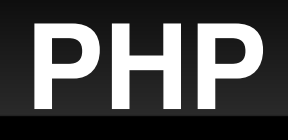

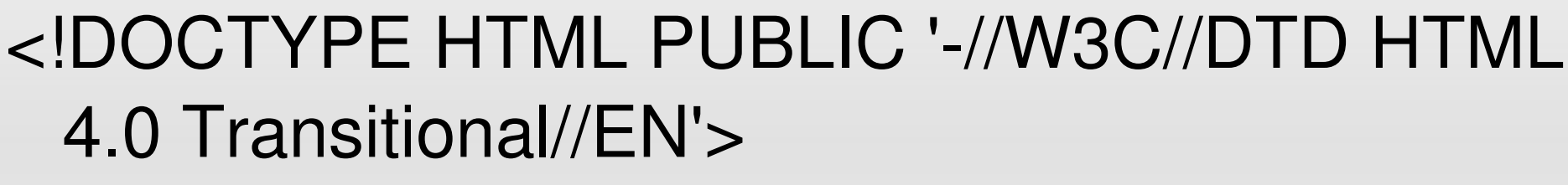

<html>

<head><title>První pokusný skript</title></head> <body>

<h1>Aktuální čas: <?php echo Date("r")?></h1> </body>

</html>

#### ubun

### **PHP**

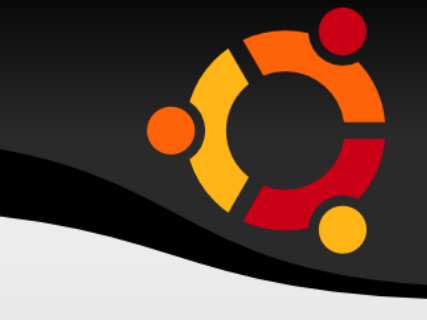

```
<body>
Jmenuješ se <em><?php echo 
 $_REQUEST["jmeno"]?></em><br>
<?php
if (S REQUEST["vek"] < 18) {
      echo "a jseš moc mladý na náš bar";
} else {
     echo "a jsme rádi, že jsi přišel do našeho baru";
}
?>
</body>ubur
```
### **PHP a databáze**

- vytvoření připojení k databázi
- zaslání SQL příkazu k provedení

ubur

- **zpracování výsledku**
- **odpojení od databáze**

# **Připojení k db serveru**

// Connecting, selecting database \$link = mysql\_connect('mysql\_host', 'mysql\_user', 'mysql password') or die('Could not connect: ' . mysql\_error()); echo 'Connected successfully';

#### ubu

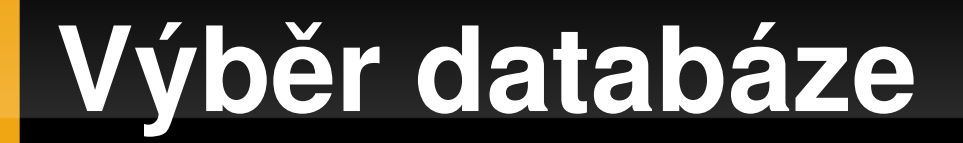

#### mysql\_select\_db('my\_database') or die('Could not select database');

#### npnu.

## **Spuštění dotazu**

// Performing SQL query \$query = 'SELECT \* FROM my\_table'; \$result = mysql\_query(\$query) or die('Query failed: ' . mysql\_error());

#### ubur

# **Výpis dat z resultsetu**

```
// Printing results in HTML
echo "<table>\n":
while ($line = mysql_fetch_array($result, 
  MYSQL_ASSOC)) {
  echo "\t<tr>\n";
      foreach ($line as $col_value) {
     echo "\t\t<td>$col_value</td>\n";
       }
  echo "\t</tr>\n";
}
echo "</table>\n";
```
#### ubu

# **Ukončení připojení**

// Free resultset mysql free result(\$result);

// Closing connection mysql\_close(\$link);

### ubur

## **Použité zdroje**

- <http://www.kosek.cz/vyuka/4iz228/prednasky/>
- <http://www.php.net/>
- <http://www.w3.org/>

### ubun

# **Doporučená literatura**

- Jiří Kosek: HTML tvorba dokonalých WWW stránek
- Jiří Kosek: PHP tvorba interaktivních internetových aplikací
- Milan Šimůnek: SQL kompletní kapesní průvodce
- **· www.kosek.cz**

#### ubur